## **ES&S AutoMark**

How To Use This Machine

| How To Use This Machine                                                                                                    | On Saraan Viewal                                                                                  |
|----------------------------------------------------------------------------------------------------|---------------------------------------------------------------------------------------------------|
| Voice Over<br>The AutoMark is a ballot marking system designed to permit<br>a voter to privately and independently mark a ballot.                                                                                                    | On-Screen Visual                                                                                  |
| Voting on the ES&S AutoMark is easy.                                                                                                    |                                                                                                   |
| To begin, insert your ballot into the machine.<br>Note: It takes two to four minutes for the machine to display<br>your ballot – depending on how much information is on the<br>ballot.                                                                                                    |                                                                                                   |
| If using a two-part perforated ballot, detach the ballot along<br>the perforation and insert one part into the machine. (NOTE:<br>Once you have completed voting on the first part of the two-<br>part ballot and your marked ballot has been printed, you will<br>need to insert and complete the second portion.) |                                                                                                   |
| A prompt on the screen will let you know the AutoMark is processing your ballot.                                                                                                    | Scarning, blease wat<br>Escanando, Espere, por favor.<br>표전해제 - 해제제 -<br>스케님하고 있습니다. 기다리 주시기 바랍니다 |

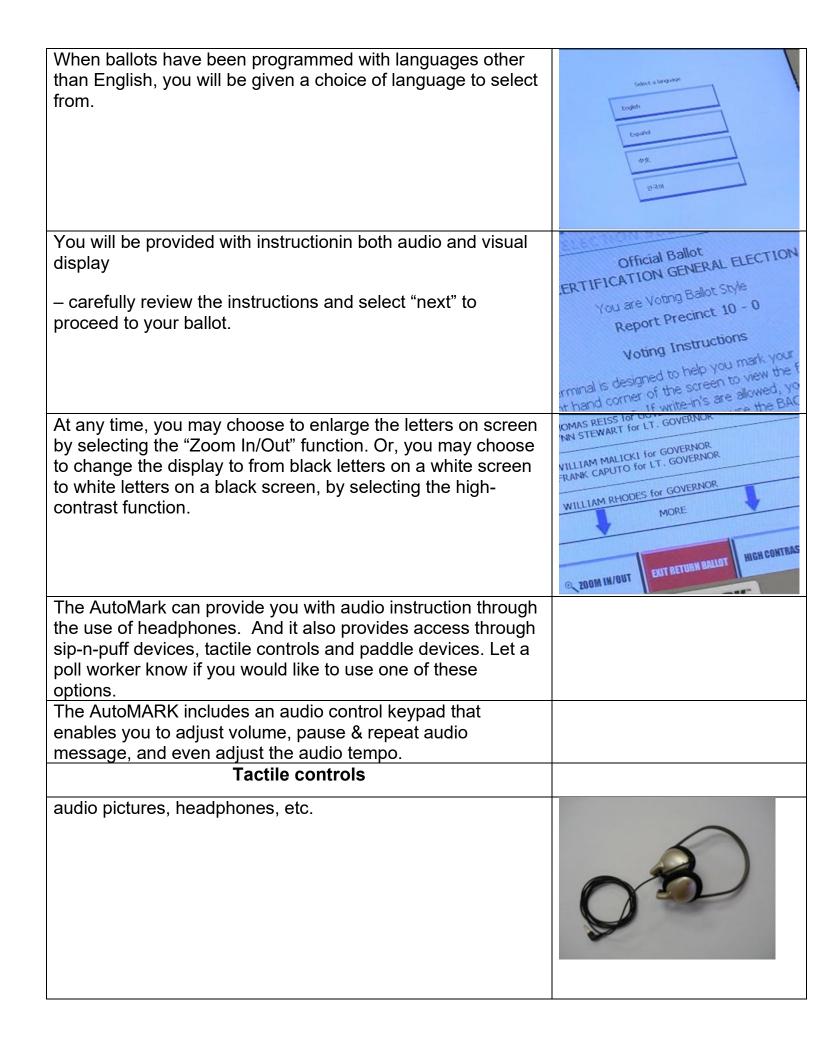

## Sip-N-Puff Device

If you choose to use the Sip-N-Puff option, you may provide your own personal sip-n-puff device or use one provided by the Board of Elections. Gloves are provided and used for sanitary purposes so each voter has a clean straw.

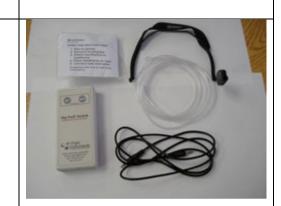

| The sip-n-puff device allows you to navigate through your                                                                     |  |
|----------------------------------------------------------------------------------------------------|--|
| ballot selections using Sip or Puff inputs. When a screen                                                                     |  |
| prompts you, you may select Sip to bypass that screen or                                                                      |  |
| Puff to move to the first selectable choice on that screen.<br>When you are on a selectable item of the screen, the item will |  |
| be highlighted in yellow. Selecting Sip moves to the next                                                                     |  |
| selectable item on the screen. Selecting Puff provides the                                                                    |  |
| same result as if you had clicked on that item.                                                                               |  |
|                                                                                                    |  |
|                                                                                                    |  |
| When on a candidate or question choice, Puff selects or                                                                       |  |
| deselects that candidate. When on a More scrollbar, Sip                                                                       |  |
| causes the screen to scroll up or down as indicated.                                                                          |  |
| When on a screen button, Puff triggersthat action. For                                                                        |  |
| example, entering Puff when Zoom is highlighted causes                                                                        |  |
| then screen to zoom. Entering Puff returns the screen to non-                                                                 |  |
| zoomed mode.                                                                                                    |  |
|                                                                                                    |  |
| Selecting Sip at any time moves to the next highlighted item.                                                                 |  |
| As you select Sip repeatedly, the highlight moves down the                                                                    |  |
| screen, across the bottom from right to left, and then loops                                                                  |  |
| back to the top.                                                                                                    |  |
| When you are done making selections on any given screen,                                                                      |  |
| select Sip repeatedly until the Next button is highlighted.                                                                   |  |
| Select Puff to move to the next screen.                                                                                       |  |
| Paddle Device                                                                                                    |  |
|                                                                                                    |  |

| You can also choose to mark your ballot using a paddle.<br>Plugging in the paddle device allows you to navigate through<br>your ballot using Yes or No inputs.                                                                                                    | NO YES                                                                                                    |
|----------------------------------------------------------------------------------------------------|----------------------------------------------------------------------------------------------------|
| When a screen displays, you may select No to bypass that screen or Yes to move to the first selectable choice on that screen.                                                                                                    |                                                                                                    |
| When you are on a selectable item of the screen, the item is highlighted in yellow. Selecting No moves on to the next selectable item on the screen.                                                                                                    |                                                                                                    |
| Selecting Yes provides the same result as if you had clicked on that item.                                                                                                    |                                                                                                    |
| When on a candidate or question choice, Yes selects or deselects that candidate. When on a More scrollbar, No causes the screen to scroll up or down as indicated.                                                                                                    |                                                                                                    |
| When on a screen button, Yes invokes that action.                                                                                                    |                                                                                                    |
| For example, entering Yes when Zoom is highlighted causes<br>the screen to zoom. Entering Yes again returns the screen to<br>non-zoomed mode. Selecting No at any time moves to the<br>next highlighted item.                                                                                                    |                                                                                                    |
| As you select No repeatedly, the highlight moves down the screen, across the bottom from right to left, and then loops back to the top.                                                                                                    |                                                                                                    |
| When you are done making selections on any given screen, select No repeatedly until the Next button is highlighted.                                                                                                    |                                                                                                    |
| Select Yes to move to the next screen.<br>Voting with the AutoMark                                                                                                    |                                                                                                    |
|                                                                                                    |                                                                                                    |
| Once your ballot is loaded, you will begin to make selections<br>for each candidate or issue for which you intend to cast a<br>vote. To make a choice, select a candidate or issue, and your<br>selection will be displayed on the screen. If you are using<br>headphones, your selection will be confirmed with audio<br>instruction. | ARK TANK THE MASSIMILIAN THE COVERNOR GORDAN DATA DATA DATA THE COVERNOR DOUGLAS STORE for COVERNOR DOUGLAS STORE for COVERNOR ANNE NELT FOR COVERNOR ANNE NELT FOR COVERNOR FRAME 1. MATTHEWS FOR COVERNOR FRAME 1. MATTHEWS FOR COVERNOR ROMERT MASSH FOR COVERNOR ROMERT MASSH FOR COVERNOR ROMERT MASSH FOR COVERNOR ORISTCOMMER R. RIGUMODION FOR COVERNOR ORISTCOMMER R. RIGUMODION FOR COVERNOR ORISTCOMMER R. RIGUMODION FOR COVERNOR ORISTCOMMER R. RIGUMODION FOR COVERNOR ORISTCOMMER R. RIGUMODION FOR COVERNOR ORISTCOMMER R. RIGUMODION FOR COVERNOR ORISTCOMMER R. RIGUMODION FOR COVERNOR |
|                                                                                                    | THOMAS REISS for GOVERNOR<br>UNIN STEINART for LT. GOVERNOR                                                                                                    |

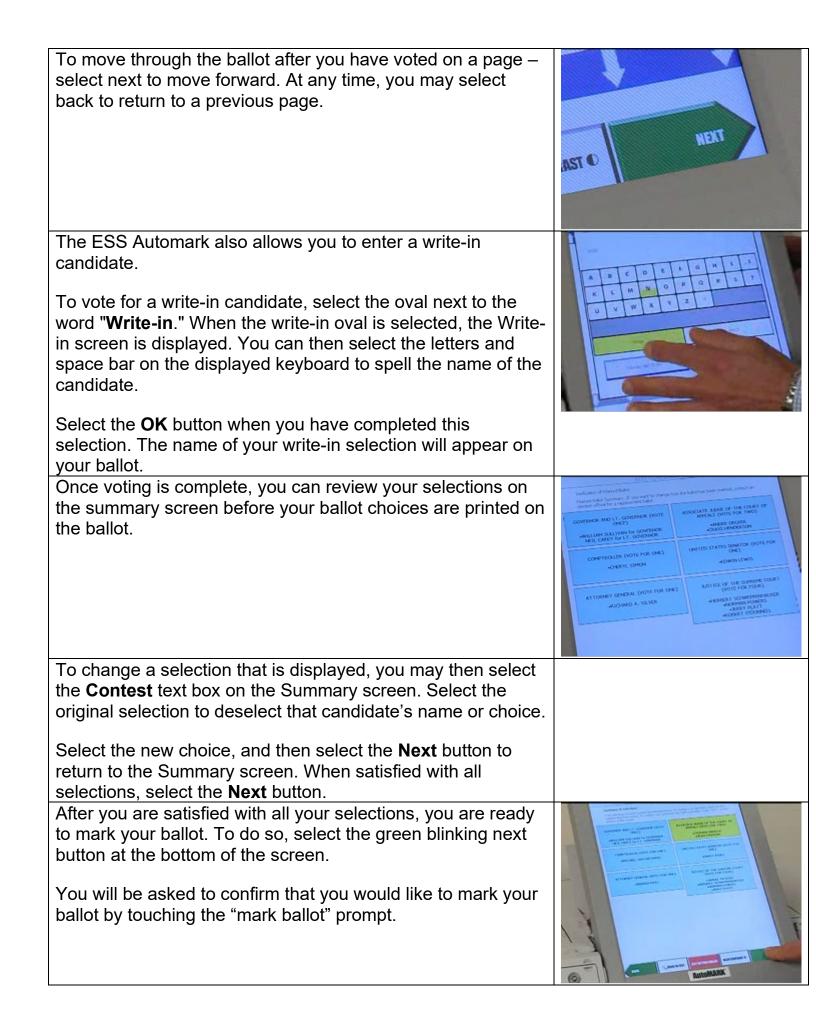

| The AutoMark will provide visual instruction and If you are                   |                                                                                                    |
|-------------------------------------------------------------------------------|----------------------------------------------------------------------------------------------------|
| using an audio interface, you will receive and audio                          |                                                                                                    |
| messages that the ballot is being printed.                                    |                                                                                                    |
| Printing Ballot and Independent Verification after Ballot has                 |                                                                                                    |
| been Printed                                                                  |                                                                                                    |
| The next step depends on the specific machines used in your                   |                                                                                                    |
| polling place. Check with a poll worker to see if your machine                |                                                                                                    |
| will use the AUTOCAST feature.                                                |                                                                                                    |
| Using the AutoCast Feature                                                    |                                                                                                    |
|                                                                               |                                                                                                    |
| If you are voting on a machine that uses the AUTOCAST                         |                                                                                                    |
| feature, you will be provided with another summary                            |                                                                                                    |
| screen. You will be prompted to select the green                              |                                                                                                    |
| blinking <b>Next</b> button.                                                  |                                                                                                    |
| To review your ballot choices you will be prompted by the                     |                                                                                                    |
| machine to select one of two options: Remove Ballot or Auto-                  |                                                                                                    |
| Cast Ballot.                                                                  |                                                                                                    |
| One option that you may choose from is to confirm your ballot                 |                                                                                                    |
| selections and have the machine pass your ballot out of the                   |                                                                                                    |
| back of the AutoMARK and fed into a locked and sealed                         |                                                                                                    |
| ballot box. To do you, you will need to select the Right arrow                |                                                                                                    |
| or forward button.                                                            |                                                                                                    |
| The other option which you may choose is if you are not                       |                                                                                                    |
| satisfied with the ballot selections is to have the AutoMARK                  |                                                                                                    |
| "Present" or remove and return to you the marked ballot                       |                                                                                                    |
| through the front feed tray to be to be spoiled. To do so, you                |                                                                                                    |
| will need to select the left arrow or back button.                            |                                                                                                    |
|                                                                               |                                                                                                    |
| You must then return the spoiled ballot to the appropriate                    |                                                                                                    |
| Election Inspector.<br>To vote a replacement ballot, the appropriate Election |                                                                                                    |
|                                                                               |                                                                                                    |
| Inspector provides a replacement ballot to you. You will need                 |                                                                                                    |
| to begin a new voting session.                                                |                                                                                                    |
| Not using AutoCast feature                                                    |                                                                                                    |
| If you are voting in a county that DOES NOT use the                           | THE NED B                                                                                                    |
| AUTOCAST feature, the machine will return your ballot to                      | Landaux Co                                                                                                    |
| you.                                                                          |                                                                                                    |
|                                                                               |                                                                                                    |
|                                                                               |                                                                                                    |
|                                                                               |                                                                                                    |
|                                                                               | I Canton in the Contraction of the Contraction of t |
|                                                                               |                                                                                                    |
|                                                                               |                                                                                                    |
| After a few seconds a "thank you for using the ESS                            |                                                                                                    |
| Automark" message will appear on the screen – this means                      |                                                                                                    |
| you have successfully completed voting your ballot.                           |                                                                                                    |

| Independent Verification after the Ballot is Printed                                                                                                    |  |
|----------------------------------------------------------------------------------------------------|--|
| To verify your ballot choices <b>After</b> the ballot is printed, you may insert the printed ballot back into the AutoMark.                                                                                                   |  |
| The machine will provide you with both audio and visual instructions.                                                                                                    |  |
| When you are ready to begin the review of your printed ballot, select the Green Next button.                                                                                                    |  |
| You will be prompted with a summary review screen. Use<br>the Up or Down arrow keys to scroll through and review your<br>ballot selections.                                                                                   |  |
| At the end of the review process, if you are satisfied with your marked ballot, you will be prompted to select the Green Next button or right arrow key to advance to the next screen and the ballot will be returned to you. |  |
| If you are not satisfied with the ballot selections, when prompted by the AutoMARK, select <b>Return Ballot</b> to you to be spoiled.                                                                                         |  |
| You must then return the spoiled ballot to the appropriate election inspector and request a replacement ballot.                                                                                                    |  |
| To vote a replacement ballot, the Election Inspector provides a replacement ballot to you to begin a new voting session.                                                                                                    |  |
| A privacy sleeve is provided for you to cover your ballot choices during the transportation of the ballot in the polling place.                                                                                               |  |
| When you are satisfied with the completed printed ballot, you will proceed to the ballot box and insert your voted ballot.<br>You have completed the voting process.                                                          |  |
| i sa nave completed the voting process.                                                                                                    |  |